Open Data Integration Framework for Wildland Fire Management

website: <https://nasarace.github.io/race> or [local](file:///Users/pmehlitz/projects/race/race/target/doc/index.html) repository: <https://github.com/nasarace/race>

> Peter.C.Mehlitz@nasa.gov NASA Ames Research Center

next slide: enter,spc,pgDown prev slide: sh+enter,pgUp goto slide: [ctrl-digit] digit toggle timer: t fullscreen: f

- <span id="page-2-0"></span>1. ODIN-fire
- 2. [Slid](#page-2-0)es
- 3. Historical Roots of O[DIN](#page-3-0)?
- 4. O[DIN](#page-4-0) Foundation: Actor Programming Model
- 5. ODIN [Implementation:](#page-5-0) Actor System
- 6. ODIN [Application](#page-6-0) Design
- 7. [Example:](#page-7-0) Data Diversity and Volumne
- 8. Wildland Fire [Management](#page-8-0) Application Current
- 9. [Wildla](#page-9-0)nd Fire Management Application Vision
- 10. [W](#page-10-0)hy Open Source?
- 11. Example Multi-Sensor Data Integration
- 12. Sen[tin](#page-12-0)el Sensor
- 13. Trac[kin](#page-13-0)g

<span id="page-3-0"></span>• started as a distributed LVC simulation framework in 2015

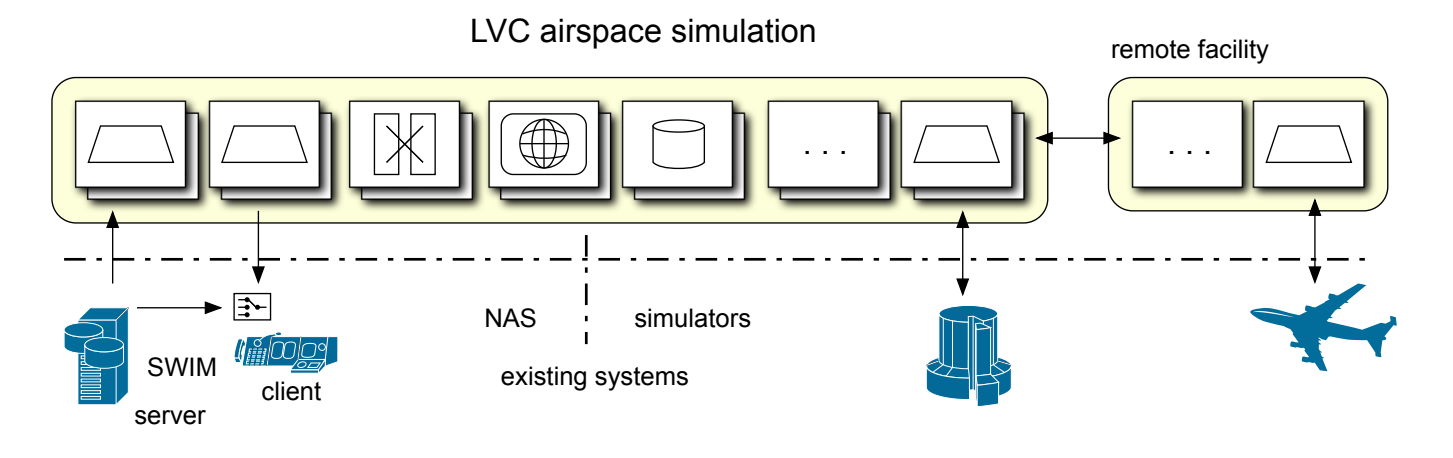

- evolved into a general framework for event driven concurrent/distributed applications:
	- can import/export from/to external systems **connectivity**
	- can process high event rate and data volume **scalability**  $\circ$
	- supports distributed and massively concurrent operation
	- has batteries included (except Java runtime, SBT build system)
- <span id="page-4-0"></span>well known concurrency programming model since 1973 (Hewitt et al)
- Actors are objects that communicate only through async messages  $\implies$  no shared state
- objects process messages one-at-a-time  $\implies$  sequential code

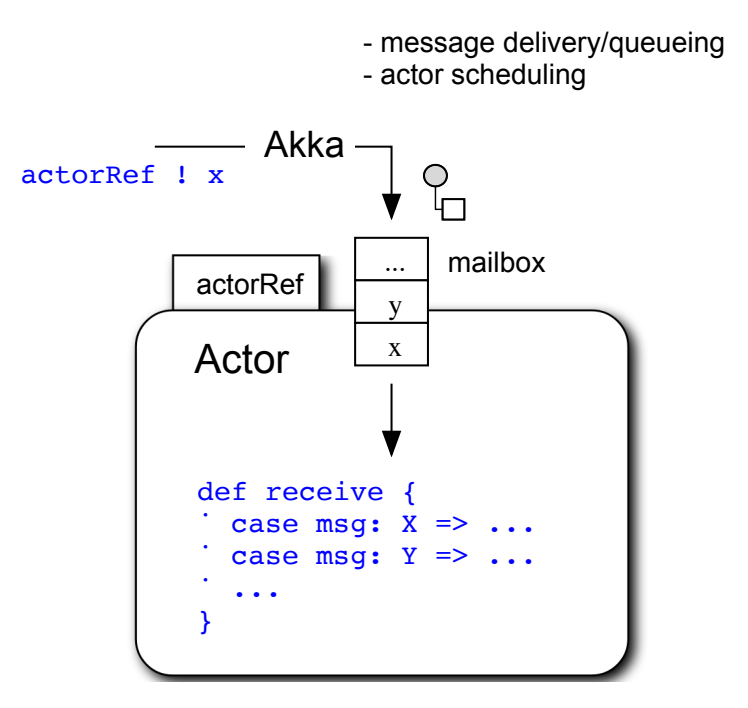

- <span id="page-5-0"></span>• runs on JVM, programmed in Scala using Akka actor library
- ODIN node = set of communicating actors
- ODIN messages are sent through (logical) publish/subscribe **channels**
- ODIN actors/channels are runtime configured (JSON), not hardwired

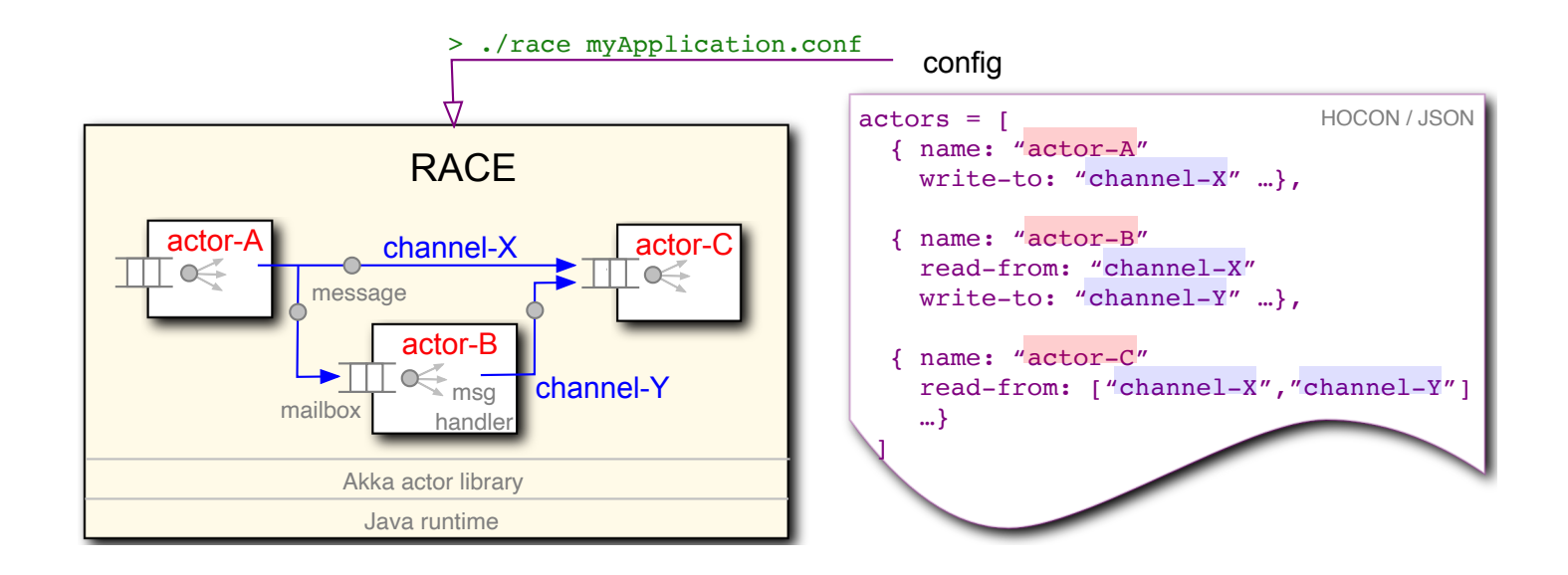

- <span id="page-6-0"></span>uniform design - everything is an actor
- toplevel actors are deterministically created, initialized and terminated by *Master* actor
- actors communicate through (configured) bus channels

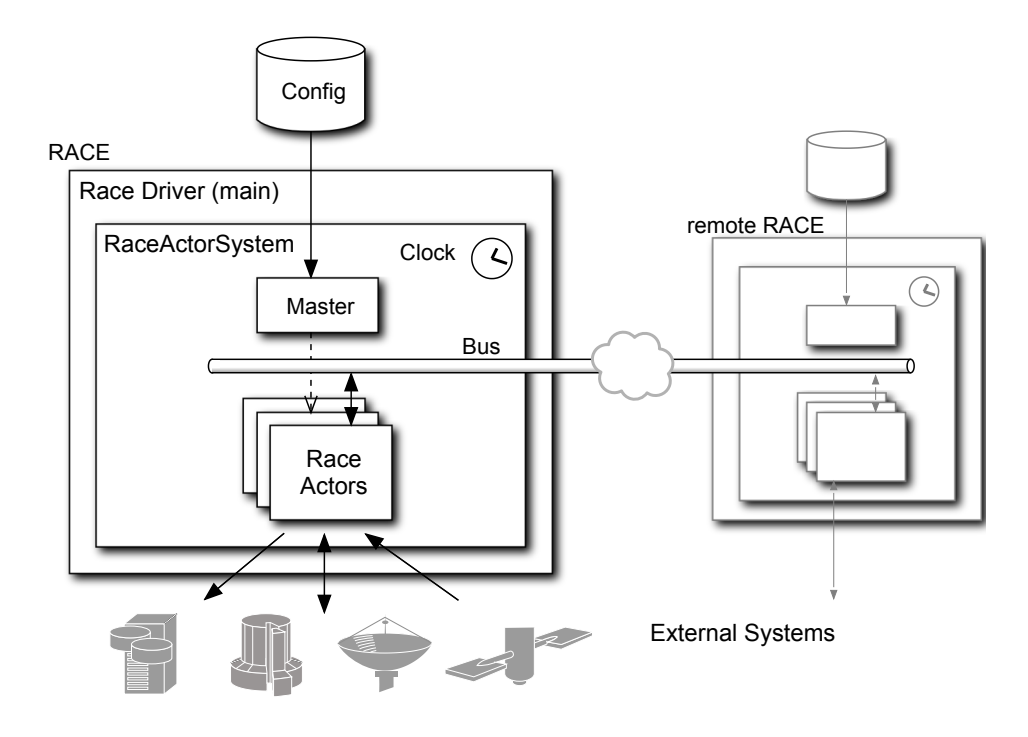

- <span id="page-7-0"></span>• live NAS visualization plus local sensors
- imports SWIM messages (SFDPS,TFM-DATA,TAIS,ASDE-X,ITWS) and local ADS-B
- up to 1000 msg/sec, 4500 simultaneous flights
- RaceViewerActor uses embedded NASA WorldWind for geospatial display

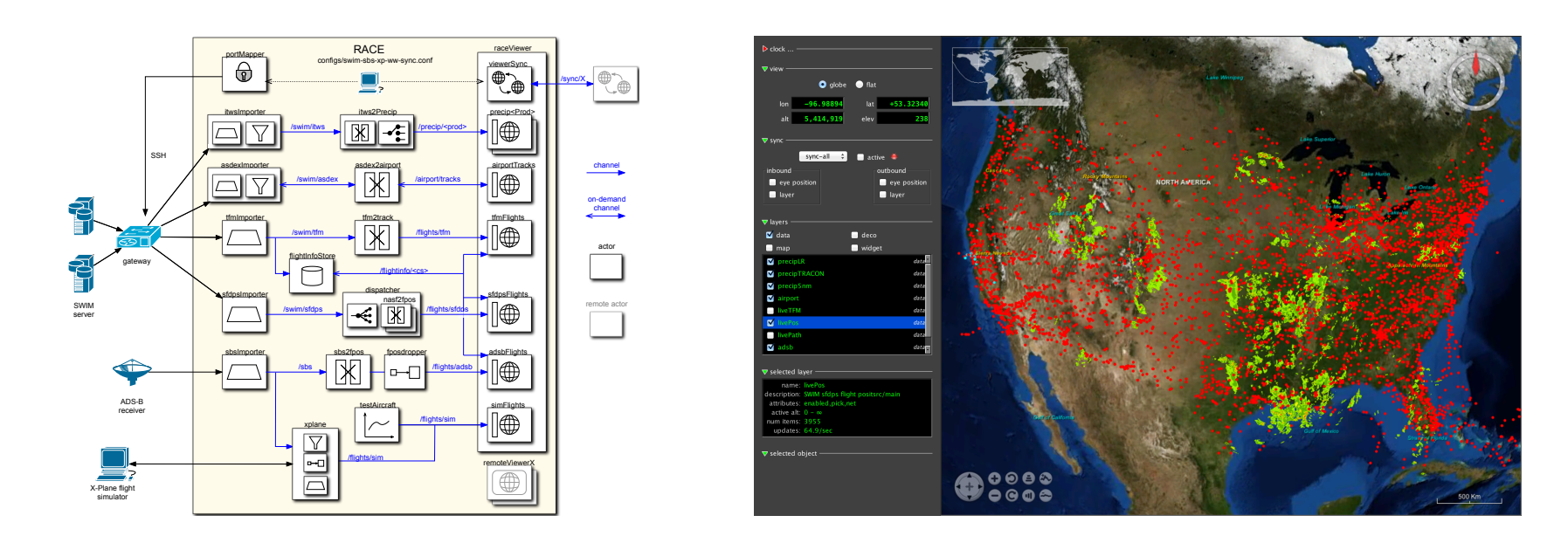

- 1: ./race --vault ../conf config/air/swim-all-sbs-ww.conf
- 1: ./race -Darchive=../data/all-080717-1744 config/air/swim-all-sbs-replay-ww.conf
- <span id="page-8-0"></span>fragmented: *"..have to hop between 14 different websites to create morning briefing.."*
- no single view across stakeholder-specific external (edge) services and own tracking / sensors

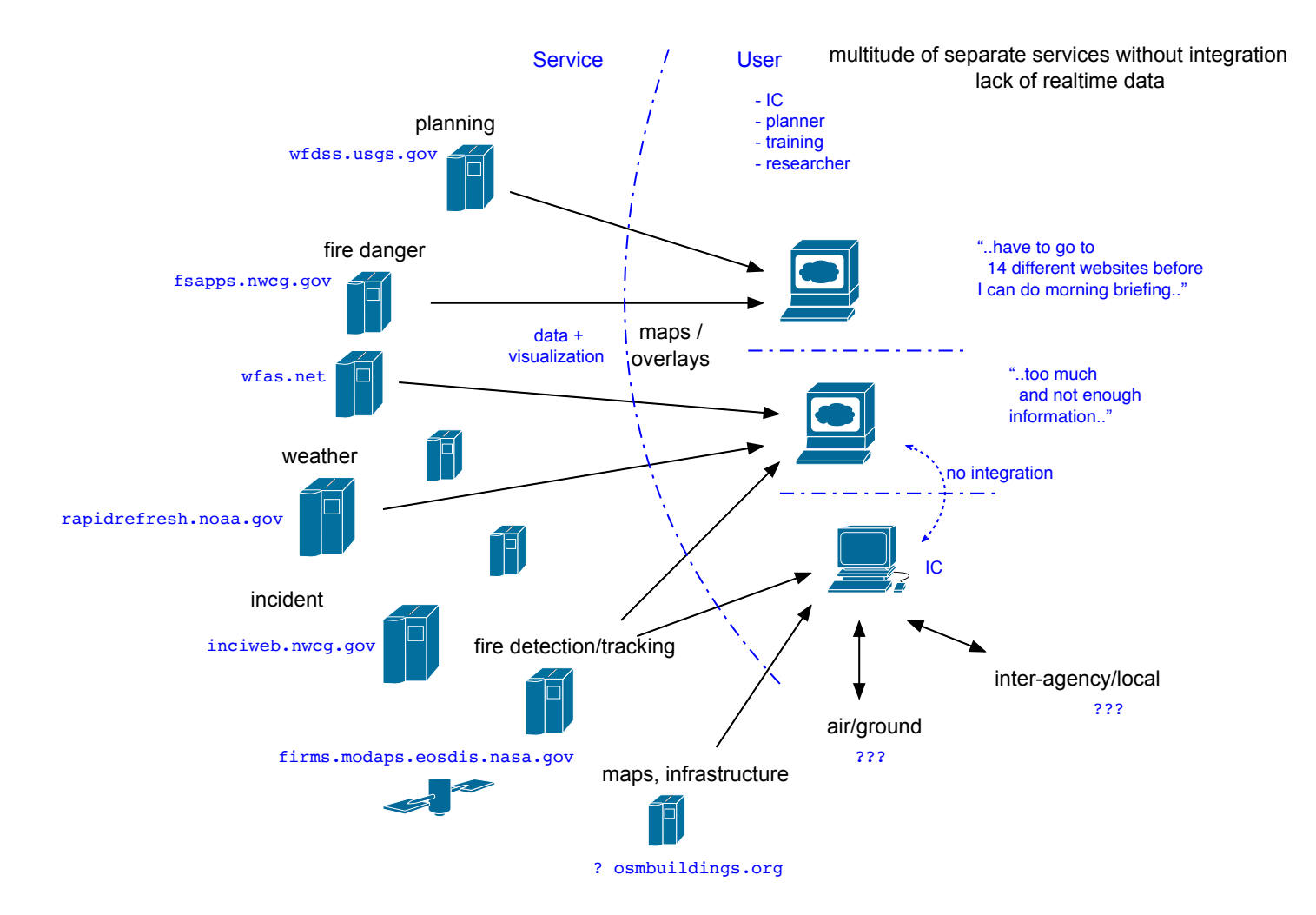

- <span id="page-9-0"></span>ODIN node = data integration hub as field deployable server
- provides task-specific view across various input sources (layers)

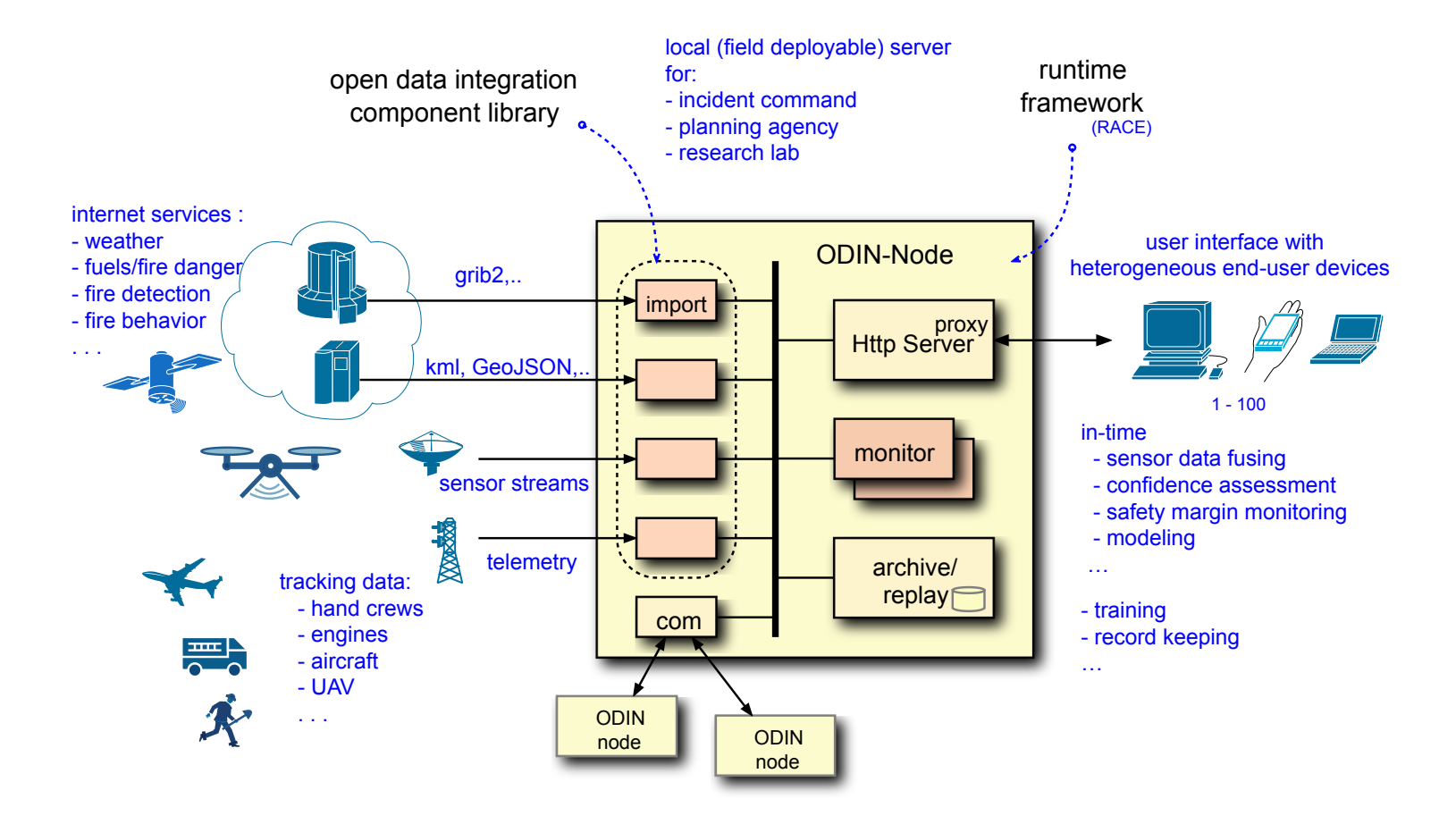

1: ./race --vault ../conf config/cesium/cesium-app.conf <http://localhost:9000/app>

- <span id="page-10-0"></span>*community* is larger than fire agencies (>600)
- provide common ground with low barrier of entry for stakeholders, vendors and research orgs

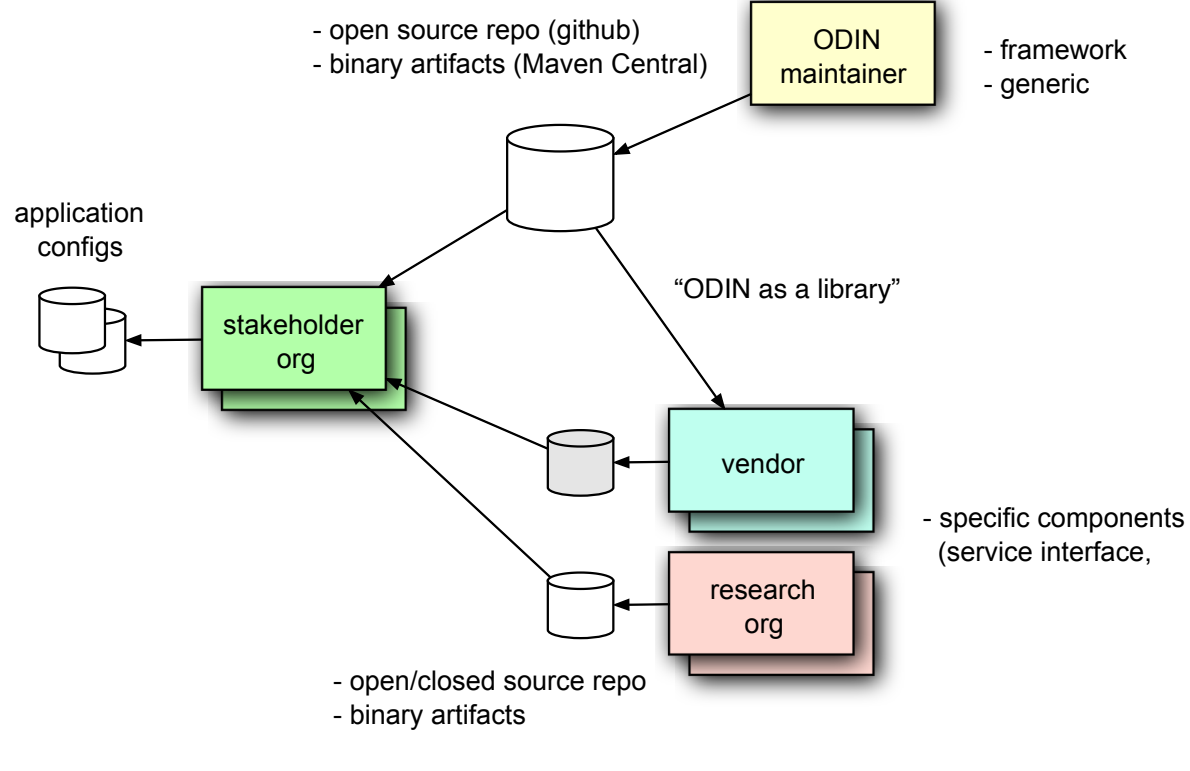

Open Source Utilization

- <span id="page-11-0"></span>collaboration with Delphire to integrate their Sentinel fire sensors
- provides visual, infrared and gas sensor readings along power lines
- good to correlate with other inputs such as satellite based IR (VIIRS)

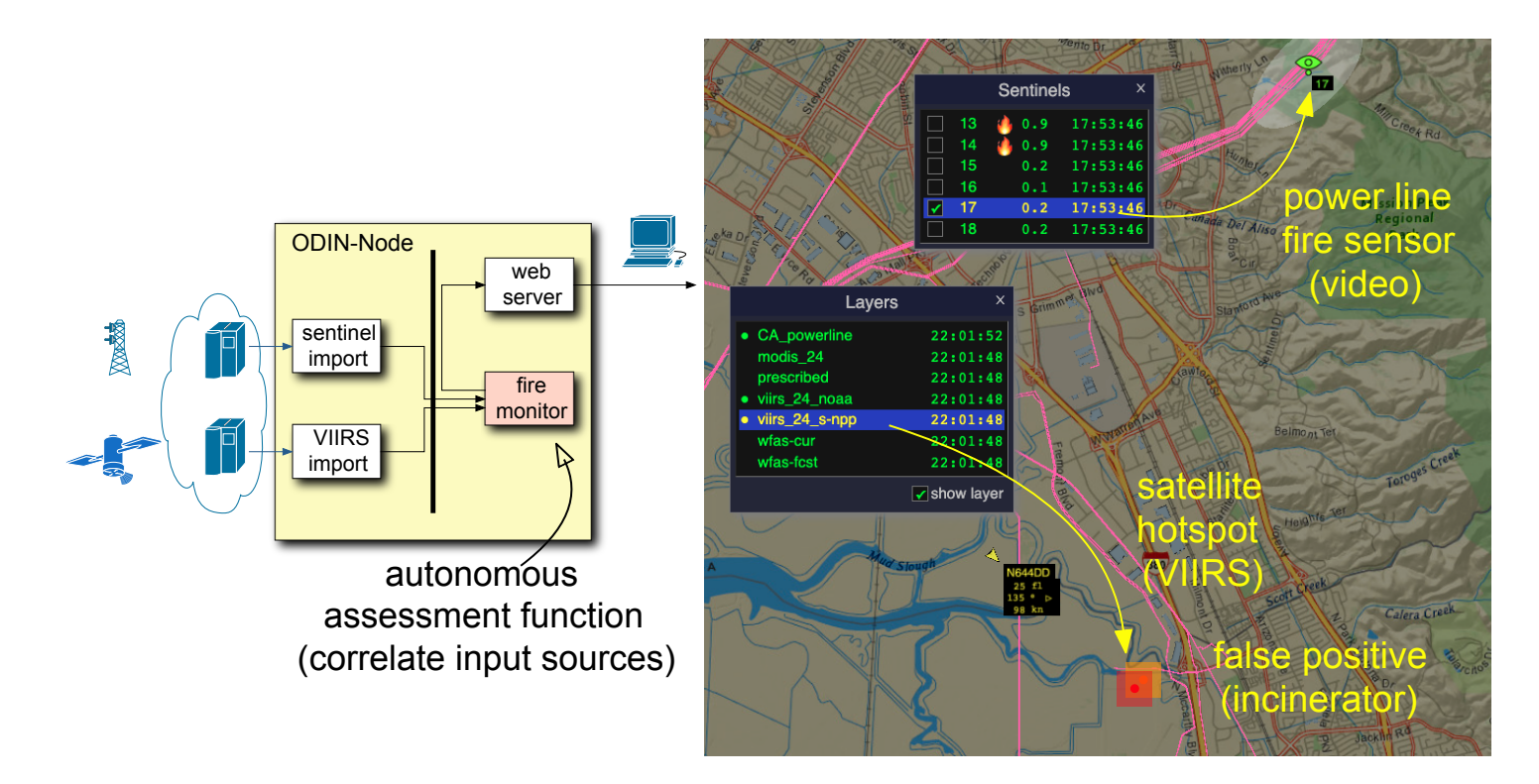

- <span id="page-12-0"></span>• import of Sentinel Sensor Records (JSON) from Delphire's edge server
- archive/replay with standard RACE infrastructure
- visualization through SentinelRoute (HttpServer actor)

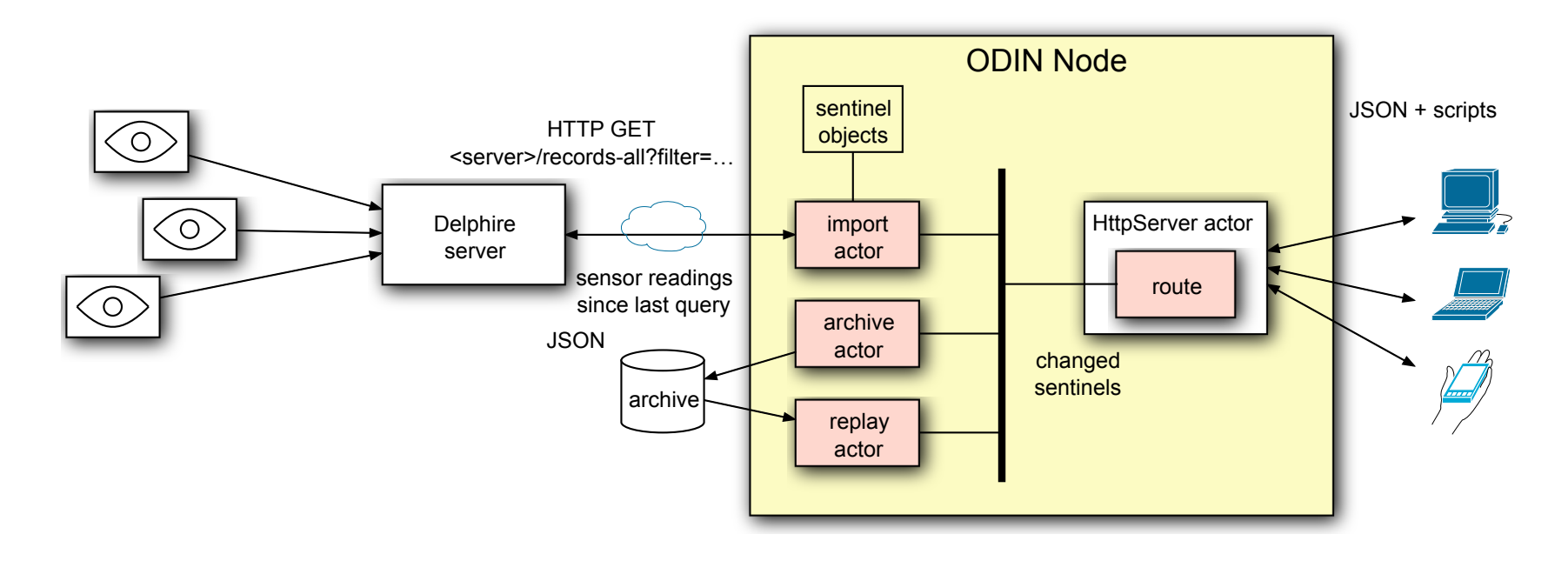

<span id="page-13-0"></span>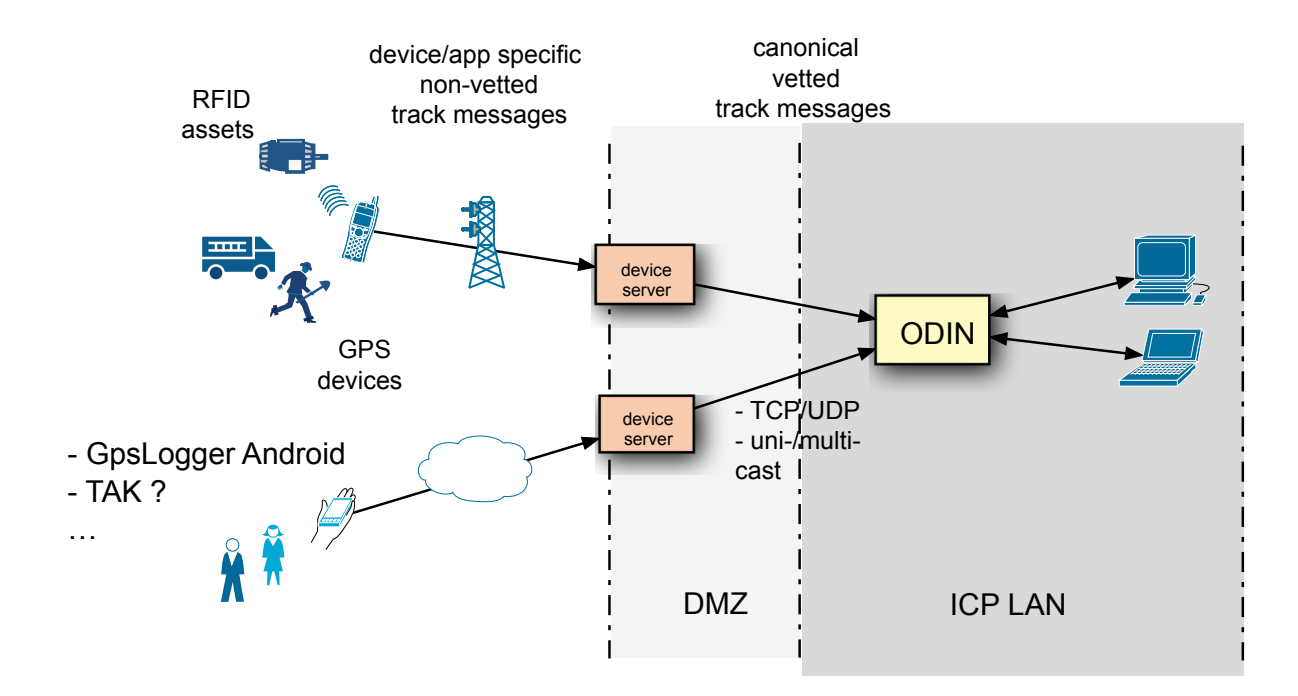

GPS Tracking Dataflow